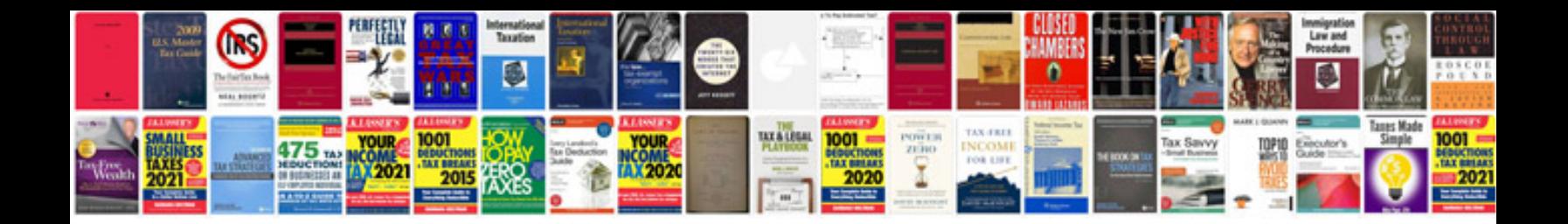

2008 vw phaeton

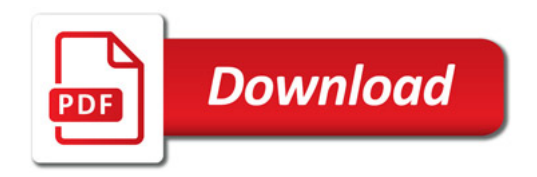

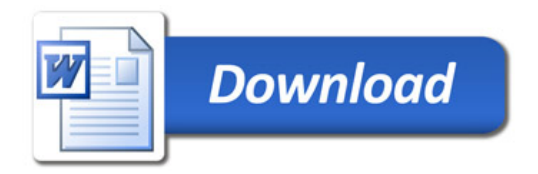